# **QGIS Application - Bug report #8299 db manager fails to import simple CSV into spatialite**

*2013-07-15 02:55 AM - Mathieu Pellerin - nIRV*

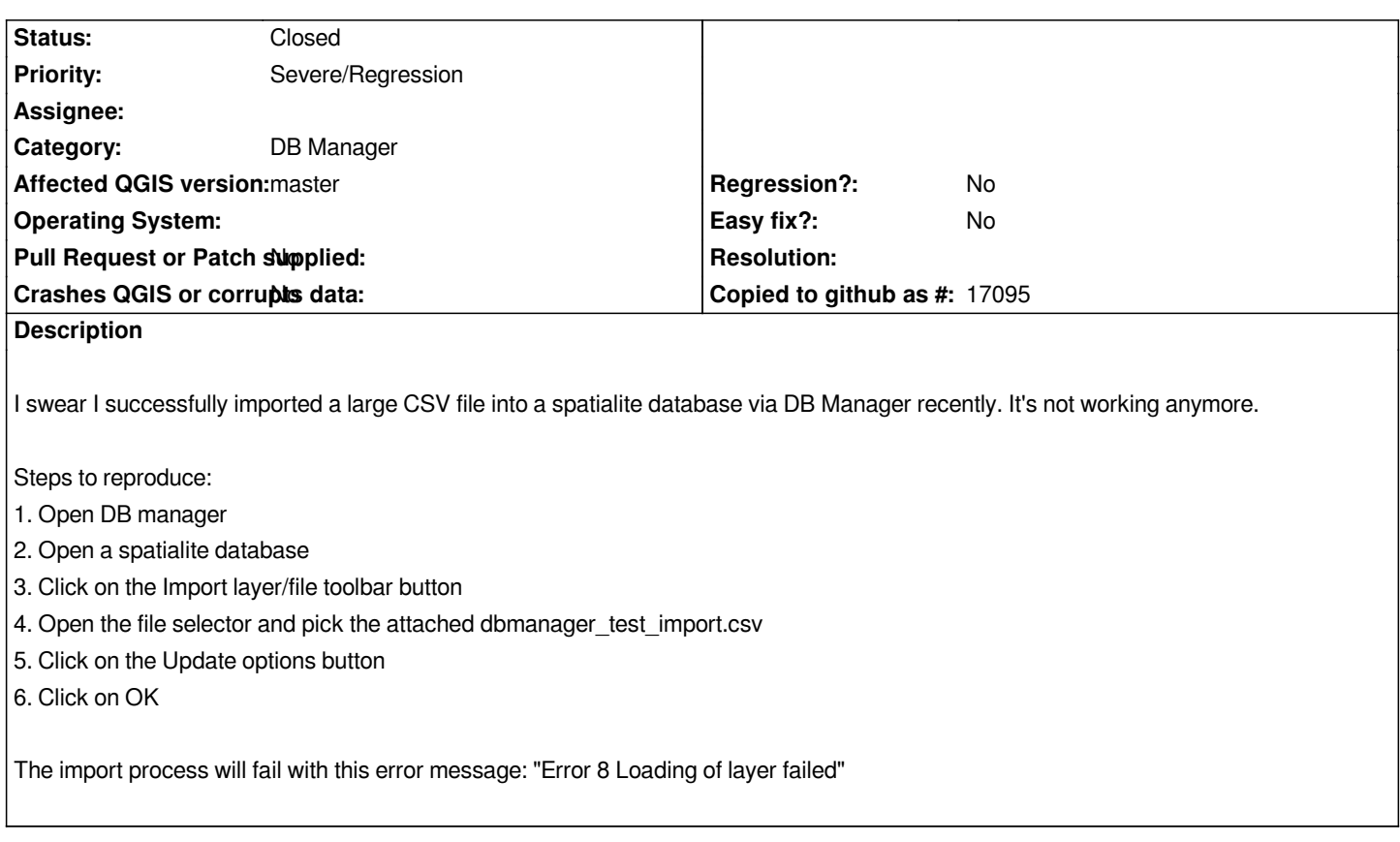

### **Associated revisions**

**Revision 7ba5f00d - 2013-07-15 02:45 PM - Jürgen Fischer**

*spatialite: fix handling of empty geometry column (fixes #8299)*

### **History**

#### **#1 - 2013-07-15 05:58 AM - Jürgen Fischer**

*- Status changed from Open to Closed*

*Fixed in changeset commit:"7ba5f00d44d86a5d0e5b30e6ed57d6417a68366c".*

**#2 - 2013-07-15 06:21 AM - Mathieu Pellerin - nIRV**

*Thanks jef.*

## **Files**

*dbmanager\_test\_import.csv 1.87 KB 2013-07-15 Mathieu Pellerin - nIRV*